## МИНИСТЕРСТВО НАУКИ И ВЫСШЕГО ОБРАЗОВАНИЯ РОССИЙСКОЙ ФЕДЕРАЦИИ Федеральное государственное бюджетное образовательное учреждение высшего образования «КУБАНСКИЙ ГОСУДАРСТВЕННЫЙ УНИВЕРСИТЕТ» Факультет - экономический

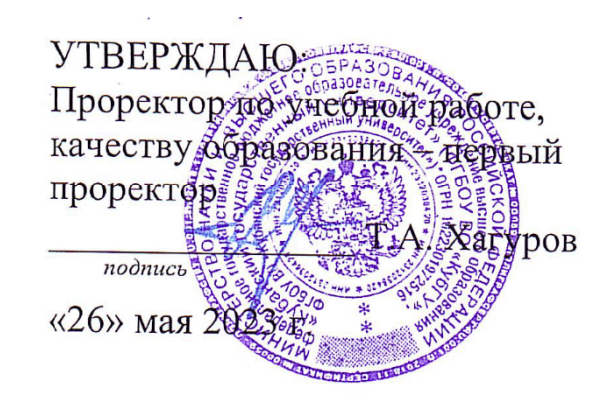

# **РАБОЧАЯ ПРОГРАММА ДИСЦИПЛИНЫ (МОДУЛЯ)**

Б1.О.02 Информационно-аналитические системы в менеджменте *(код и наименование дисциплины в соответствии с учебным планом)* 

Направление подготовки/специальность: 38.04.02 Менеджмент *(код и наименование направления подготовки/специальности)* 

Направленность (профиль) / специализация: Все магистерские программы *(наименование направленности (профиля) / специализации)* 

Форма обучения очная, заочная

*(очная, очно-заочная, заочная)* 

Квалификация магистр

Краснодар 2023

Рабочая программа дисциплины Б1.О.02 Информационно-аналитические системы в менеджменте составлена в соответствии с федеральным государственным образовательным стандартом высшего образования (ФГОС ВО) по направлению подготовки 38.04.02 Менеджмент

Программу составил(и):

А.С. Алеников, доцент кафедры мировой экономики и менеджмента, кандидат экономических наук И.О. Фамилия, должность, ученая степень, ученое звание

Рабочая программа дисциплины утверждена на заседании кафедры мировой экономики и менеджмента протокол №5 «11» апреля 2023 г. Заведующий кафедрой Шевченко И.В. фамилия, инициалы подпись

Утверждена на заседании учебно-методической комиссии экономического факультета протокол № 7 «16» мая 2023 г.

Председатель УМК факультета Дробышевская Л.Н. фамилия, инициалы подпись

Рецензенты: Литвинский К.О., канд. экон. наук, доцент, зав. каф. экономики и управления инновационными системами

Силюк В.А. Генеральный директор ООО «Акпром»

#### **1 Цели и задачи изучения дисциплины (модуля)**

#### **1.1 Цель освоения дисциплины**

**Цель** формирование у будущих специалистов комплексных теоретических и практических знаний по вопросам функционирования и использования современных информационно-аналитических технологий в менеджменте.

#### **1.2 Задачи дисциплины**

овладение фундаментальными научно-методическими достижениями, на которых строятся современные информационные технологии в экономики;

 освоение современных методов, инструментов и форм, обеспечивающих эффективное управление деятельностью предприятия;

 обеспечение будущих специалистов комплексом знаний, умений и навыков, необходимым для решения основных задач профессиональной деятельности с применением современных информационных технологий.

− изучение состояния рынка современных информационных технологий в России;

− изучение состояния рынка современных информационных технологий в мире;

изучение теоретических аспектов функционирования предприятия в информационной среде;

– формирование знаний о содержании современного информационнотехнологического процесса на предприятии;

–подготовка к управлению экономической деятельностью предприятия на основе продуктов линейки 1С;

– подготовка к проведению информационно-аналитических мероприятий на основе low-code платформы Loginom.

#### **1.3 Место дисциплины (модуля) в структуре образовательной программы**

Дисциплина «Информационно-аналитические системы в менеджменте» относится к части, формируемой участниками образовательных отношений Блока 1 "Дисциплины (модули)" учебного плана. В соответствии с рабочим учебным планом дисциплина изучается на 1 курсе по очной форме обучения, на 1 курсе по заочной. Вид промежуточной аттестации: зачёт.

Данная дисциплина формируется на основе знаний об информационных технологиях, полученных в рамках программы бакалавриата, и служит элементом для формирования дисциплин вариативного цикла, практики и выполнения выпускной квалификационной работы.

### **1.4 Перечень планируемых результатов обучения по дисциплине (модулю), соотнесенных с планируемыми результатами освоения образовательной программы**

Изучение данной учебной дисциплины направлено на формирование у обучающихся следующих компетенций:

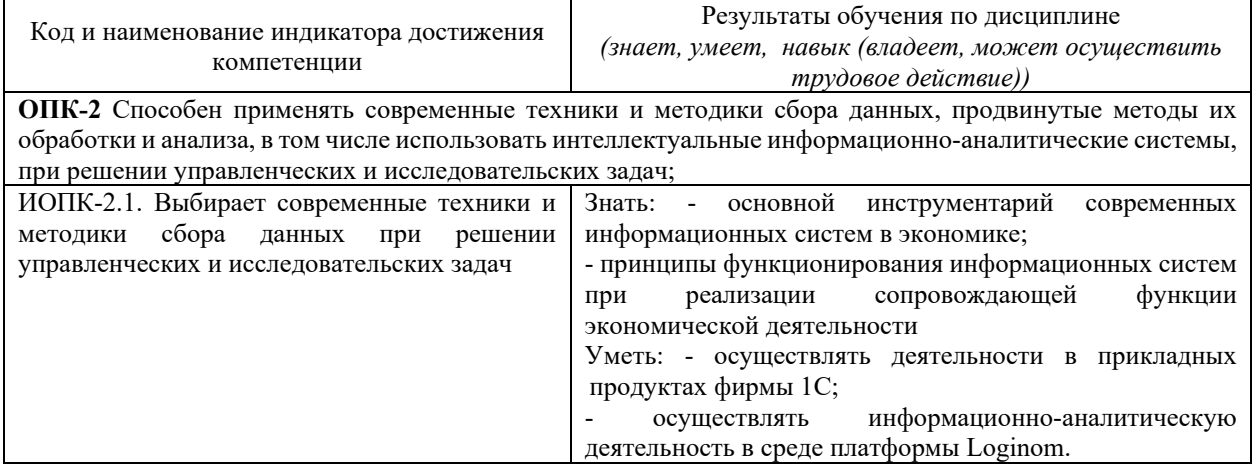

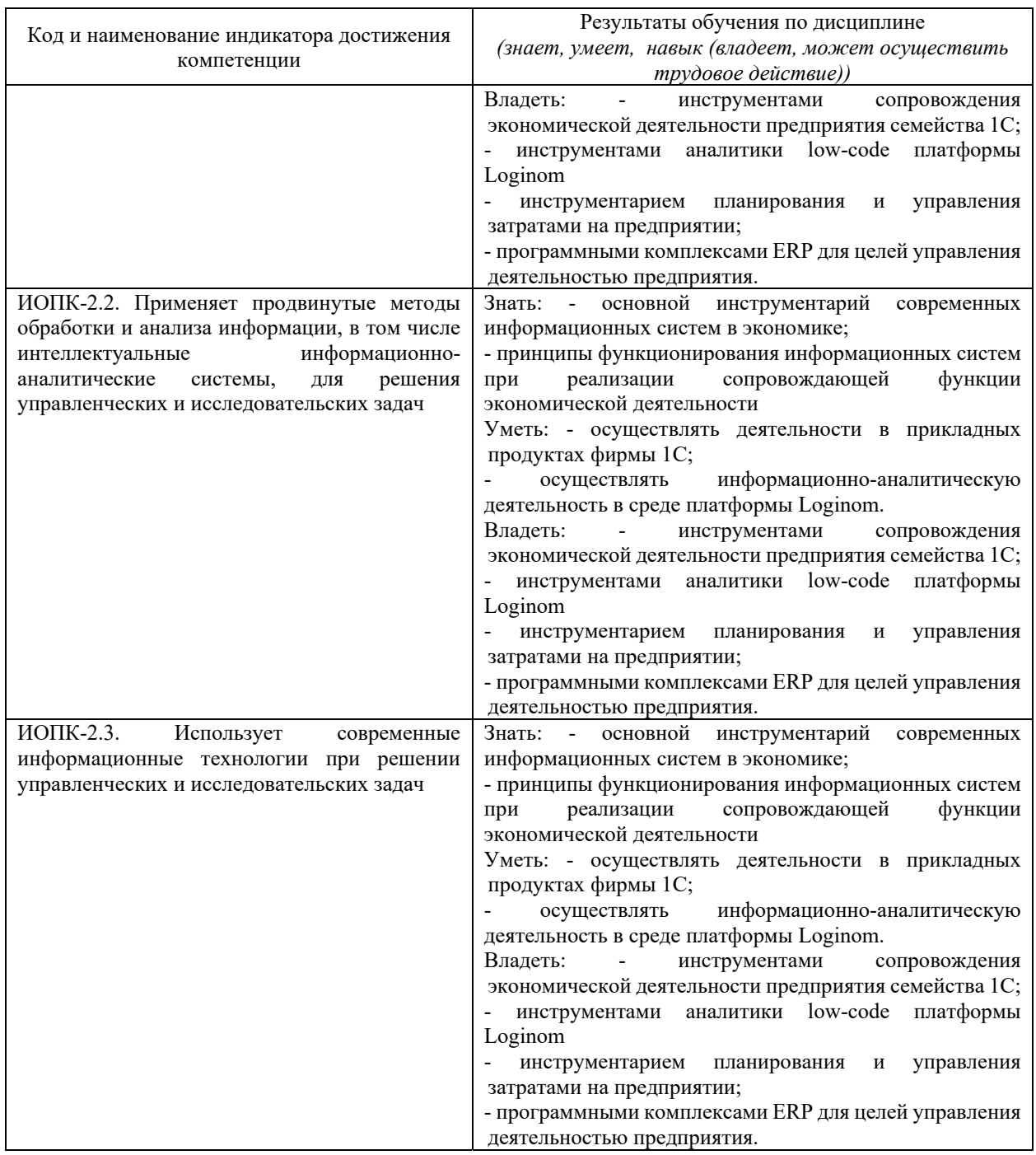

Результаты обучения по дисциплине достигаются в рамках осуществления всех видов контактной и самостоятельной работы обучающихся в соответствии с утвержденным учебным планом.

Индикаторы достижения компетенций считаются сформированными при достижении соответствующих им результатов обучения.

### **2. Структура и содержание дисциплины**

### **2.1 Распределение трудоёмкости дисциплины по видам работ**

Общая трудоёмкость дисциплины составляет 3 зачетных единицы (108 часов), их распределение по видам работ представлено в таблице

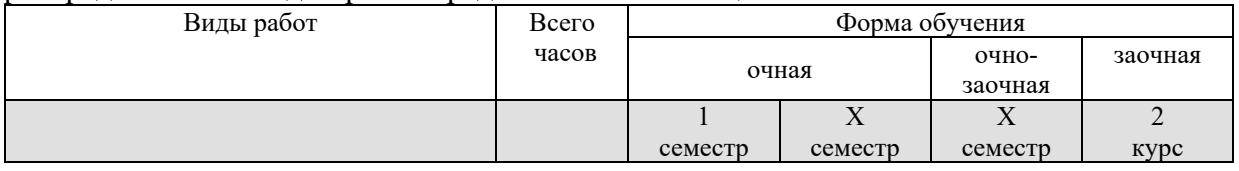

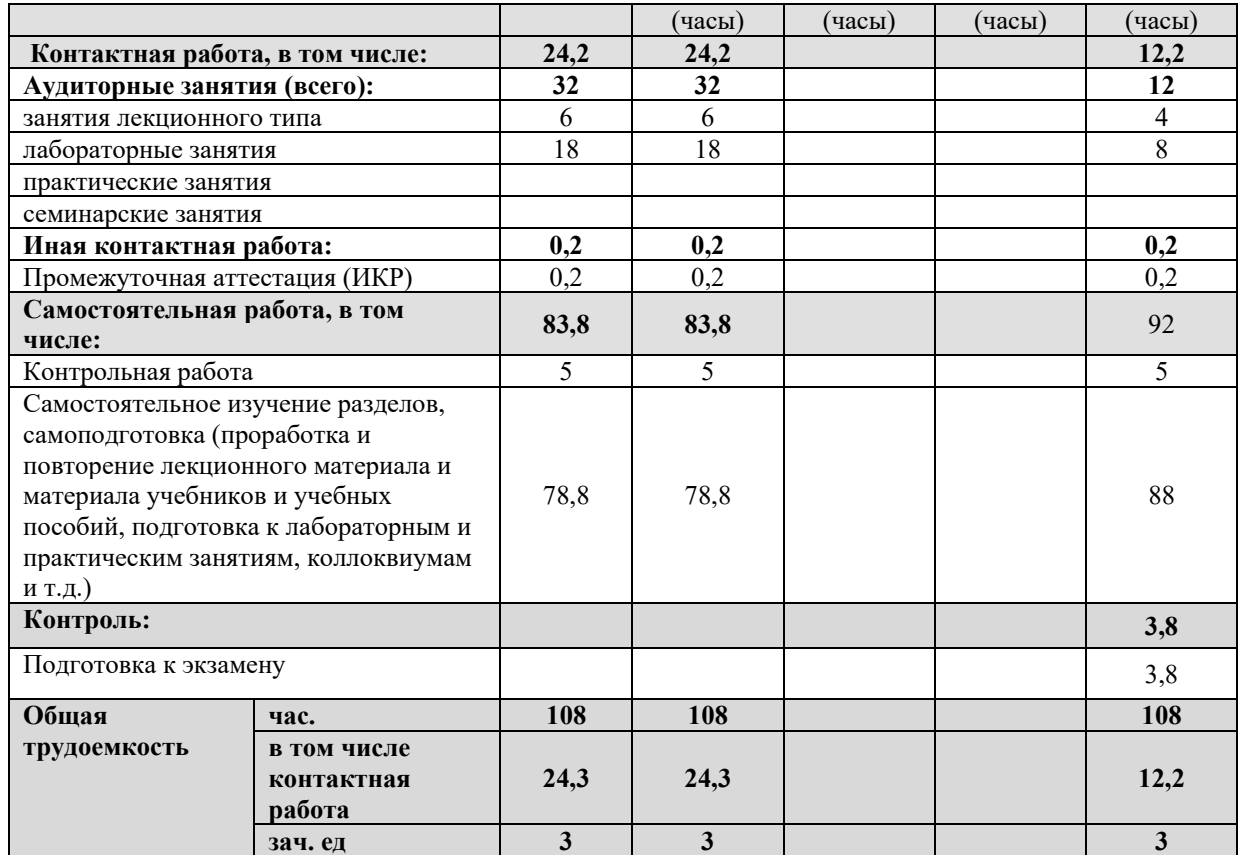

#### **2.2 Содержание дисциплины**

Распределение видов учебной работы и их трудоемкости по разделам дисциплины. Разделы (темы) дисциплины, изучаемые в 1 семестре *(очная форма обучения)*  Примечание: Л – лекции, ПЗ – практические занятия / семинары, ЛР – лабораторные занятия, СРС – самостоятельная работа студента

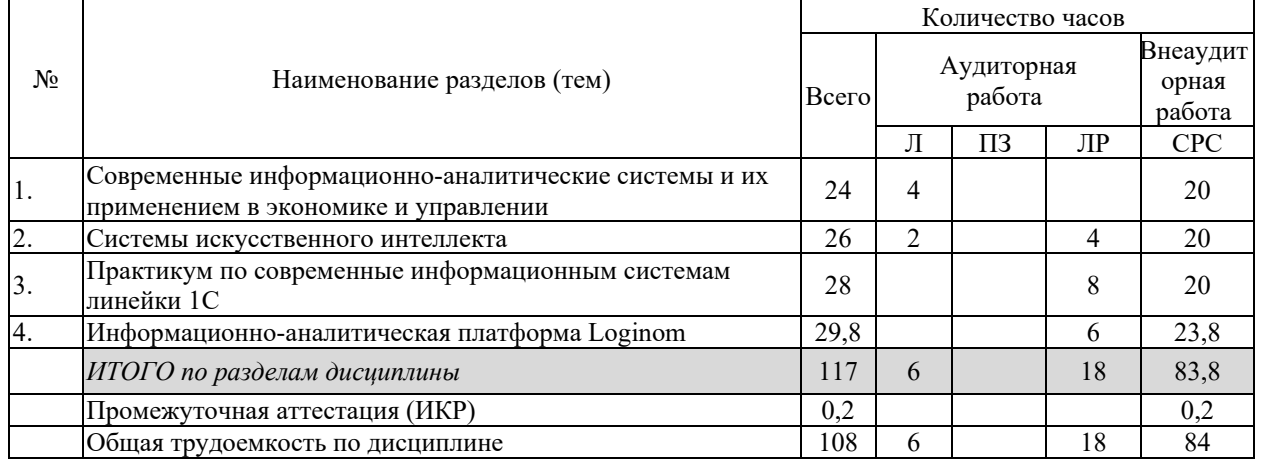

Примечание: Л – лекции, ПЗ – практические занятия / семинары, ЛР – лабораторные занятия, СРС – самостоятельная работа студента

Разделы (темы) дисциплины, изучаемые на 1 курсе *(заочная форма обучения)*  Примечание: Л – лекции, ПЗ – практические занятия / семинары, ЛР – лабораторные занятия, СРС – самостоятельная работа студента

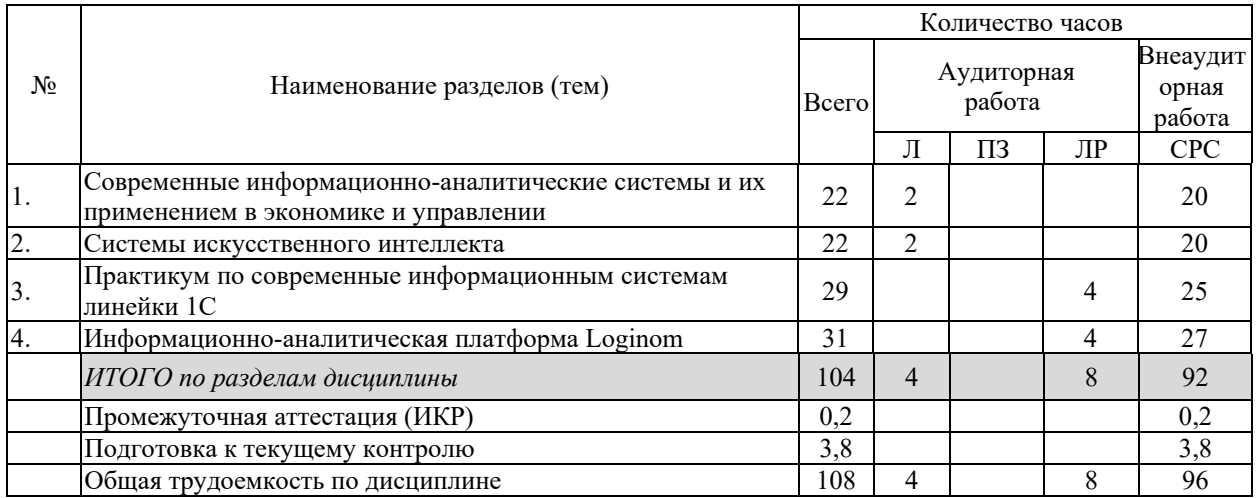

Примечание: Л – лекции, ПЗ – практические занятия / семинары, ЛР – лабораторные занятия,<br>СРС – самостоятельная работа студента

# 2.3 Содержание разделов (тем) дисциплины<br>2.3.1 Занятия лекционного типа

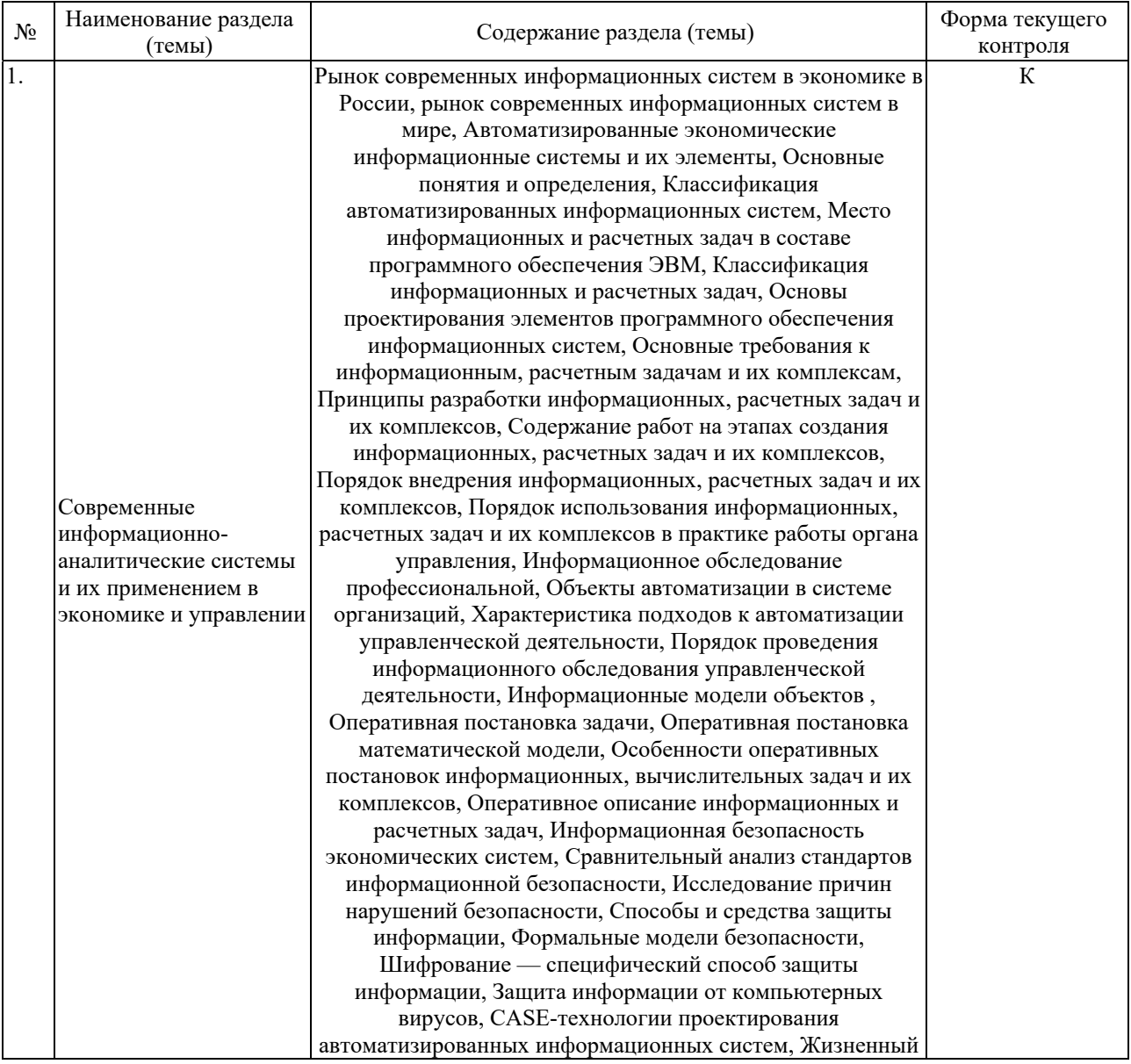

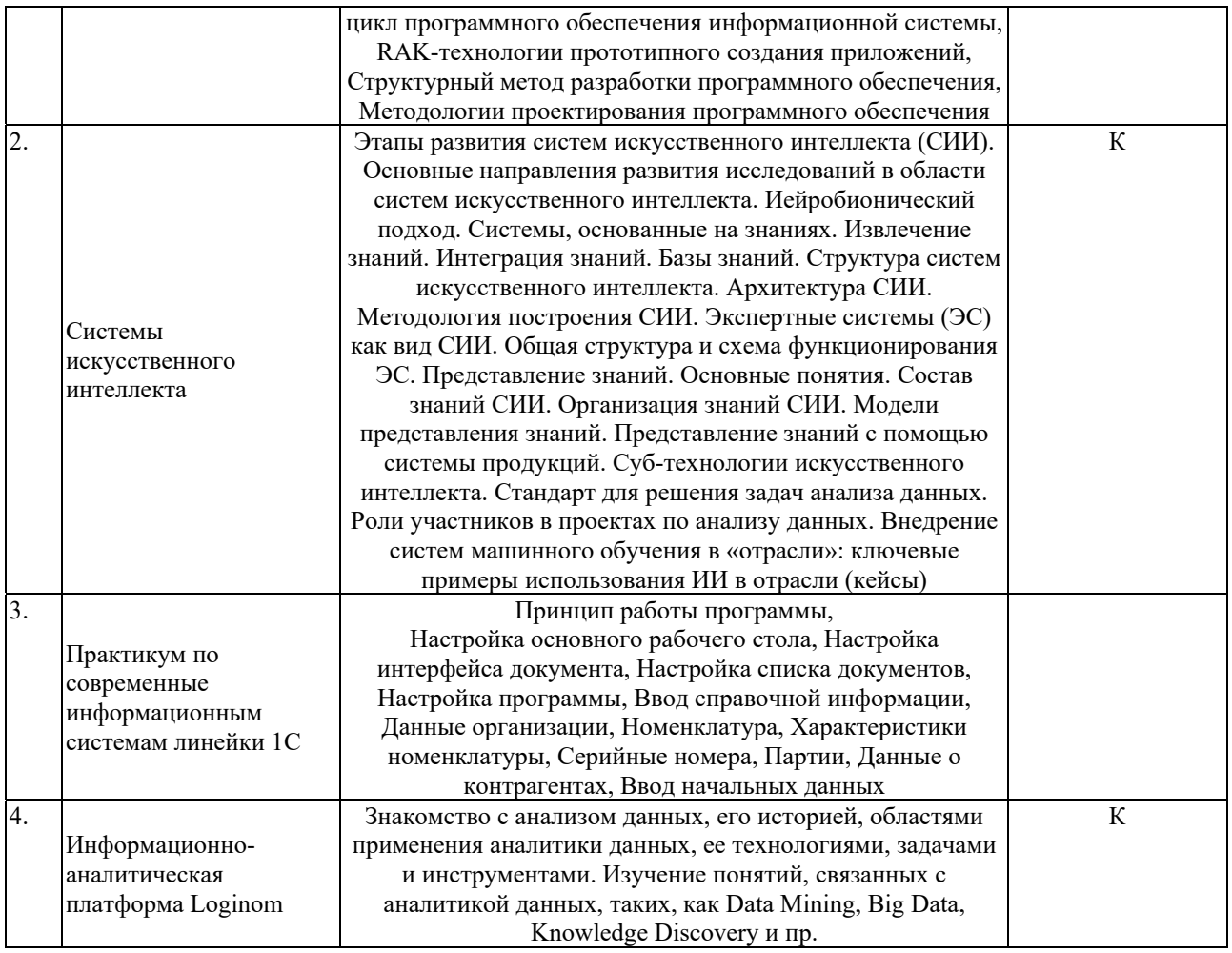

#### **2.3.2 Занятия семинарского типа (практические / семинарские занятия/ лабораторные работы)**

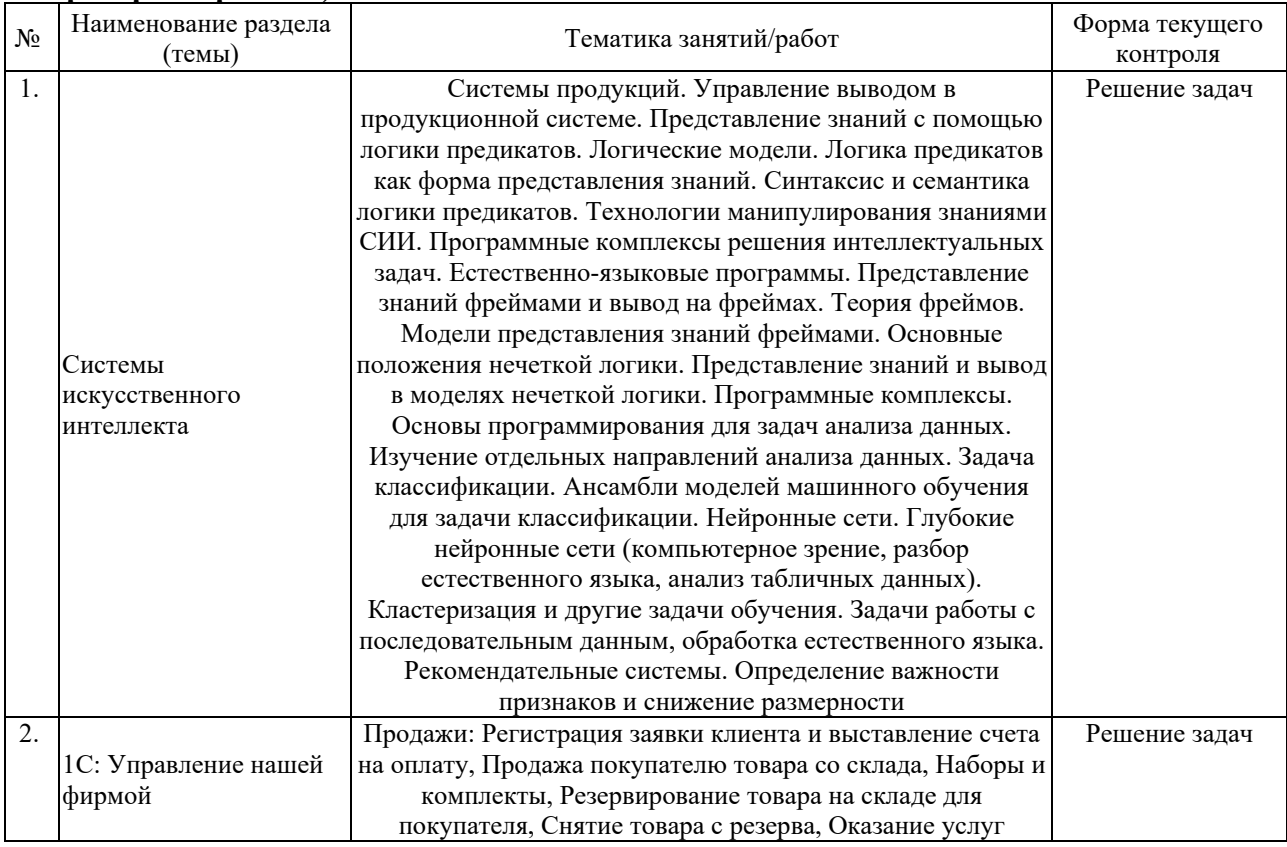

![](_page_7_Picture_796.jpeg)

![](_page_8_Picture_754.jpeg)

![](_page_9_Picture_767.jpeg)

Защита лабораторной работы (ЛР), выполнение курсового проекта (КП), курсовой работы (КР), расчетно-графического задания (РГЗ), написание реферата (Р), эссе (Э), коллоквиум (К), тестирование (Т) и т.д.

#### **2.3.3 Примерная тематика курсовых работ (проектов)**

Курсовая работа (проект) по данной дисциплине не предусмотрена

#### **2.4 Перечень учебно-методического обеспечения для самостоятельной работы обучающихся по дисциплине (модулю)**

![](_page_9_Picture_768.jpeg)

Учебно-методические материалы для самостоятельной работы обучающихся из числа инвалидов и лиц с ограниченными возможностями здоровья (ОВЗ) предоставляются в формах, адаптированных к ограничениям их здоровья и восприятия информации:

Для лиц с нарушениями зрения:

– в печатной форме увеличенным шрифтом,

– в форме электронного документа,

– в форме аудиофайла,

– в печатной форме на языке Брайля.

Для лиц с нарушениями слуха:

– в печатной форме,

– в форме электронного документа.

Для лиц с нарушениями опорно-двигательного аппарата:

– в печатной форме,

– в форме электронного документа,

– в форме аудиофайла.

Данный перечень может быть конкретизирован в зависимости от контингента обучающихся.

#### 3. Образовательные технологии, применяемые при освоении дисциплины (модуля)

Для реализации программы дисциплины используются следующие образовательные технологии: аудиторные занятия в форме лекций с использованием комплекта мультимедийного оборудования, в т.ч. интерактивная доска, компьютеры и пр.; во время практических занятий проводятся устный опрос, коллоквиум, коллективное обсуждение отдельных тем курса по методу «круглого стола», деловые игры, решений бизнес-кейсов и анализ практических ситуаций. Написание тестовых занятий проводится в компьютерных классах при использовании тестирующего комплекса на базе MS Excel. Самостоятельная работа проводится с использованием библиотеки и посредством сети Интернет.

В целях реализации рабочей программы для инвалидов и ЛОВЗ применяются специализированные технические средства приема-передачи учебной информации в доступных формах для обучающихся с различными нарушениями, обеспечивается выпуск альтернативных форматов печатных материалов (крупный шрифт), электронных образовательных ресурсов в формах, адаптированных к ограничениям здоровья обучающихся, наличие необходимого материально-технического оснащения.

Для лиц с ограниченными возможностями здоровья предусмотрена организация консультаций с использованием информационно-образовательной среды ВУЗа.

![](_page_10_Picture_46.jpeg)

#### Структура опеночных средств для текущей и промежуточной аттестании

Типовые контрольные задания или иные материалы, необходимые для оценки знаний, умений, навыков и (или) опыта деятельности, характеризующих этапы формирования

компетенций в процессе освоения образовательной программы

4.1 Фонд оценочных средств для проведения текущей аттестации

□ СУБЛ

#### 1. Где хранятся учётные данные бизнесприложения в системе 1С: Предприятие 8?

- П Технологическая платформа
- П Конфигурация
- П Информационная база

#### 2. Лля пелей каких может использоваться «Толстый клиент»?

П Использование приклалного решения

- П Отладка прикладного решения
- П Разработка прикладного решения
- □ Верны варианты 1 и 2
- □ Верны все варианты

#### 3. Для каких пелей может использоваться «Тонкий клиент»?

П Использование прикладного решения

- П Отладка прикладного решения
- П Разработка прикладного решения
- □ Верны варианты 1 и 2
- □ Верны все варианты

### 4. Из чего состоит конфигурация?

- П Объекты конфигурации
- □ Объекты встроенного языка
- П Объекты информационной базы
- □ Верны ответы 1 и 3
- □ Верны все варианты

#### 5. Как можно разделить список пользователей на группы?

П Нет такой возможности

П В списке пользователей можно создать группу пользователей

□ Разлеление списка осуществляется с помощью общих реквизитов

#### $6. C$ помощью чего осуществляется разработка бизнес-приложений  $\mathbf{B}$ системе 1С: Предприятие 8?

- П Технологическая платформа
- П Конфигурация
- П Информационная база

#### $7. C$ помошью чего система 1С:Предприятие 8 работает с данными информационной базы?

- П Технологическая платформа
- П Конфигурация
- П Информационная база
- □ СУБД

### 8. Сколько информационных баз может быть с одной и той же конфигурацией?

П Только одна

 $\Box$  Tourko лве (рабочая  $\overline{M}$ демонстрационная)

П Неограниченное количество

□ Определяется комплектом

- поставки прикладного решения
- □ Определяется настройках  $\overline{B}$ конфигурации

#### 9. Какие виды иерархии существуют в системе 1С: Предприятие 8?

- П Иерархия групп
- П Иерархия элементов
- П Иерархия групп и элементов
- □ Верны ответы 1 и 3
- □ Верны ответы 2 и 3
- □ Верны все указанные ответы

#### 10. Какими ланными и с какой пелью обеспечивает пользователя «Граница последовательности документов»?

П Моментом времени, начиная с которого перепроведение документов последовательности в хронологическом порядке восстановит правильность (актуальность) учёта, контролируемого послеловательностью

□ Латой. начиная которой  $\mathbf{c}$ перепроведение всех документов в хронологическом порядке правильность восстановит (актуальность) учёта. контролируемого

последовательностью

 Ссылкой на документ последовательности, начиная с которого перепроведение документов последовательности в хронологическом порядке восстановит правильность (актуальность) учёта, контролируемого последовательностью

**11. Какое максимальное количество видов документов позволяет создать система 1С:Предприятие 8 в процессе конфигурирования?** 

Неограниченное

 Ограничивается свойством конфигурации «Количество видов документов»

 256, т.к. система не позволяет обрабатывать более 256 таблиц объектов одного типа

 50, т.к. максимальная длина номера документа равна 50 символам

#### **12. Какое максимальное количество реквизитов документа позволяет определить система 1С:Предприятие 8?**

 Количество реквизитов документа не ограничено

 Максимальное количество реквизитов ограничивается в свойстве «Количество рек визитов» Количество реквизитов документа не ограничено, но при этом реквизитов ссылочного типа не может быть больше 10

 Количество реквизитов зависит от варианта работы с информационной базой. В файловом – до 50 реквизитов, в клиентсерверном – неограниченно

#### **13. Какое максимальное количество табличных частей документа позволяет определить система 1С:Предприятие 8?**

 Количество табличных частей документа не ограничено

 Максимальное количество табличных частей ограничивается в свойстве «Количество табличных частей»

 У документа может быть только одна табличная часть

 Количество табличных частей зависит от варианта работы с информационной базой. В файловом – до 50, в клиент-серверном – не ограничено

#### **14. Назовите основное назначение объектов типа «Документ»?**

 Предназначены для хронологического отражения в системе событий предметной области, например, хозяйственных операций предприятия, контактов с покупателями

 Предназначены для отражения в системе условно-постоянной информации, например, карточек контрагентов

 Предназначены только для отражения хозяйственных операций в регистрах учёта, например, в регистрах бухгалтерии

 Предназначены только для печати на бумажных носителях унифицированных форм, например, счетов-фактур, расходных накладных

 Предназначены только для обработки больших объёмов данных в целях получения информации нового качества, например, формирование книги покупок, книги продаж по учёту НДС

#### **15. Назовите основное назначение объектов типа «ЖурналДокументов»**

 Регистрация в единой таблице документов различных видов, собранных по принципу общности отражаемых событий предметной области и предоставляемых пользователю в едином, упорядоченном по хронологии списке

 Журнал представляет собой список документов определённого вида, упорядоченный по хронологии. Каждый вид документа должен быть зарегистрирован в одном из журналов документов, иначе пользователь He сможет работать со списком документов этого вила

П Журнал документов представляет собой таблицу для хранения всех документов  $\overline{B}$ едином списке, упорядоченном  $\overline{10}$ хронологии. Отличаются же журналы друг от только COCTAROM друга дополнительных граф

 $\Box$  B системе уже есть предопределённый объект типа «ЖурналДокументов», называемый «Обший журнал документов», назначение которого - регистрация в единой таблице документов всех видов  $\overline{B}$ упорядоченном  $\Pi$ <sup>O</sup> хронологии виде. Разработчик не может создавать свои журналы документов

#### 16. Объект конфигурации Константа...

П предназначен ЛЛЯ хранения предположительно  $He$ изменяющейся информации

□ для хранения значений **BO** времени необходимо установить признак периодичности

П в платформе 8 не поддерживает признак периодичности, необходимо использовать периодический регистр сведений  $\Box$  верны ответы 1 и 2

□ верны ответы 1 и 3

#### 17. Объект конфигурации Перечисление...

П прикладной объект. значения которого задаются в Конфигураторе. П может хранить различные типы значений

П для него могут быть заданы формы списка и выбора

П верны все указанные ответы

□ верны ответы 1 и 3

### 18. Объект конфигурации Отчёт...

П может быть сохранен в составе конфигурации  $\mathbf{H}$ как внешняя обработка

П может сравниваться с внешней обработкой, формируя отчёт  $\mathbf{B}$ печатной форме

□ может быть лобавлен  $\overline{B}$ конфигурацию  $\overline{u}$ внешней обработки

П верны все указанные ответы

#### 19. Отчёт и обработка...

П находятся в разных ветвях дерева конфигурации, имеют схожую структуру, предполагается, что отчёт выводит данные, а обработкаизменяет

□ отчёт предназначен исключительно для вывода учётной информации, обработка – для преобразования учётных данных

□ служат лля преобразования учётных ланных

П находятся в разных ветвях дерева конфигурации, имеют разную структуру и назначение

#### 20. При создании нового документа и отказа от его записи номер документа ...

□ освобожлается  $(OH)$ может автоматически назначаться другому экземпляру документа  $\overline{B}$ этом периоде)

□ не освобождается (он не будет автоматически назначаться другому экземпляру документа в этом периоде)

П освобожлается ипи  $\mathbf{H} \mathbf{P}$ освобождается, зависит от значения соответствующего свойства конфигурации

#### $21. B$ решении предусмотрена возможность ведения следующих видов учёта:

П Управленческий

Бухгалтерский  $\Box$  $\overline{M}$ налоговый, международный финансовый учёт

- П Оперативный
- $\Box$  Варианты 1 и 2
- $\Box$ Варианты 2 и 3
- П Верны все варианты

### 22. Оперативный учёт ведётся:

 По всем организациям, заведённым в систему, но без разделения по ним

 Только по управленческой организации

 Только по организациям, у которых снят флажок «Ведётся регламентированный учёт»

 Только по организациям, у которых отмечен флажок «Ведётся оперативный учёт»

 Организация является объектом аналитики данного вида учёта

### **23. Курсы валют могут быть загружены:**

- С диска ИТС
- Из сети «Интернет»
- Могут быть внесены вручную
- Варианты 1 или 3
- Варианты 2 или 3
- Верны все варианты

#### **24. Классификатор банков может быть загружен:**

- С диска ИТС
- Из сети «Интернет»
- Может быть заполнен вручную
- Варианты 1 или 3
- Варианты 2 или 3
- Верны все варианты

#### **25. В решении предусмотрена возможность получения управленческой отчётности**

- Без использования плана счетов
- По правилам международного учёта
- С использованием плана счетов бухгалтерского и налогового учётов
- Варианты 1 или 2
- Варианты 1 или 2 или 3

#### **26. Характеристики номенклатуры могут использоваться для видов номенклатуры:**

#### Товар

- Тара
- Услуга
- Работа
- Варианты 1 и 2
- Верны все варианты

#### **27. Состав свойств характеристики:**

 Не определяется. У характеристики определяется только наименование

 Определяется настройкой формулы, в которой указывается, какая часть наименования к какому свойству относится

 Определяется с помощью универсального механизма дополнительных реквизитов, доступного и для других объектов системы

 Определяется путём задания названий свойств для существующих реквизитов (5 универсальных реквизитов)

 Определяется путём задания имён названий свойств для существующих реквизитов (3 универсальных реквизита)

### **28. Под серией понимается:**

 Экземпляры товаров, имеющих уникальные серийные номера

 Партии товаров, имеющих одинаковые номера серий

 Партии товаров, имеющих одинаковые сроки годности

 Партии товаров, имеющих одинаковые номера серий и сроки годности

 Вариант 2 или 4 (зависит от настройки)

 Вариант 1 или 2 или 3 или 4 (зависит от настройки)

#### **29. Дополнительный реквизит для номенклатуры является:**

Необязательным для заполнения

Обязательным для заполнения

 Обязательным или необязательным для заполнения (определяется при создании дополнительного реквизита)

 Обязательным или необязательным для заполнения (определяется настройкой вида номенклатуры)

Варианты 3 или 4 (без условий)

 Варианты 3 или 4 (в зависимости от того, является ли данный дополнительный реквизит общим)

#### **30. Одному соглашению может соответствовать:**

- Один договор
- Несколько договоров
- Определяется функциональной опцией
- Явной связи между соглашениями и договорами нет

#### **31. В типовом соглашении можно указать ограничение на:**

- Склад, с которого будет идти отгрузка
- Сегмент номенклатуры, по которому будет идти отгрузка
- Количество дней использования многооборотной тары
- Верны варианты 1 и 3
- Верны варианты 2 и 3
- Верны варианты 1 и 2 и 3

#### **32. При смене юридического лица у клиента нужно**

- Создать нового партнёра
- Создать нового контрагента

 Создать и нового партнёра, и нового контрагента

 Зависит от значения функциональной опции «Независимо вести партнёров и контрагентов»

#### **33. Сегментацию можно проводить для:**

- Покупателей
- Поставщиков
- Конкурентов
- Верны варианты 1 и 2
- Верны варианты 1 и 2 и 3

#### **34. Сегментация контрагентов может использоваться для:**

- Определения цен отгрузки
- Определения действующих скидок/наценок
- Установки ограничений на размер ручных скидок/наценок
- Запрета отгрузки
- Верны варианты 1 и 2

Верны варианты 1 и 2 и 3 и 4

#### **35. Ограничение на предоставляемую ручную скидку определяется:**

 Индивидуально для пользователя (процент)

 Индивидуально для пользователя (ограничивающий вид цен)

 В соглашении с покупателем (процент)

 Для склада (ограничивающий вид цен)

- Верны ответы 1 и 3
- Верны ответы 2 и 4

#### **36. Максимальный процент на ручную наценку определяется:**

- Индивидуально для пользователя
- В соглашении с покупателем
- Для склада
- Верны ответы 1 и 2
- Верны ответы 1 и 3
- Верны ответы 1 и 2 и 3

#### 37. **Вид цены может использоваться:**

- При продаже клиентам
- При передаче между организациями
- При выпуске продукции, работ по фиксированной стоимости
- Верны варианты 1 и 2
- Верны варианты 1 и 2 и 3

#### **38. Общие данные по основным средствам хранятся в справочнике:**

- Внеоборотные активы
- Объекты эксплуатации
- Номенклатура

#### **39. В системе предусмотрены следующие варианты использования заказов клиентов:**

- Заказ как счёт
- Заказ со склада
- Заказ со склада и под заказ
- Варианты 2 или 3
- Варианты 1 или 2 или 3

#### **40. Площадь (метры квадратные) как мерная единица измерения, которую**

#### **можно использовать в документах товародвижения определяется:**

- В каждой упаковке
- Для единицы измерения хранения
- Варианты 1 и 2
- Нет такой возможности

#### **41. Использовать RFID-метки можно, если под серией товара понимается:**

- Экземпляр товара, имеющий уникальный серийный номер
- Партия товара, имеющая одинаковый серийный номер
- Партия товара, имеющая одинаковый срок годности
- Партия товара, имеющая одинаковый серийный номер и срок годности
- Варианты 2 или 3 или 4
- Верны все варианты

#### **42. В решении реализованы механизмы интеграции с:**

- МКБ
- Документооборотом КОРП
- Системой «Платон»
- Варианты 1 и 2
- $\Box$  Варианты 2 и 3
- $\Box$  Варианты 1 и 2 и 3

#### **43. В решении реализованы механизмы интеграции с:**

- ЕГАИС
- Системой «Платон»
- ГИСМ
- Варианты 1 и 2
- Варианты 2 и 3
- $\Box$  Варианты 1 и 2 и 3

#### **44. В решении реализованы механизмы интеграции с:**

- 1СПАРК Риски
	- Сервисом ФНС по данным контрагентов
	- Системой «Платон»
	- Варианты 1 и 2
	- $\Box$  Варианты 2 и 3
	- Варианты 1 и 2 и 3

#### **45. Где указывается рейтинг продаж (используемый при планировании по скорости продаж)?**

 В элементе справочника «Номенклатура»

 В элементе справочника «Товарные категории»

 В элементе справочника «Виды номенклатуры»

 В документе «Изменение ассортимента»

#### **46. «Такси» в 1С:Предприятии 8.3 это –**

- интерфейс Конфигуратора
- интерфейс режима
- 1С:Предприятие
- Сервисная функция вызова такси
- Верны все варианты
- Варианты 1 и 2

#### **47. Панель навигации может существовать:**

 Только в основном окне на рабочем столе

 В основном окне на рабочем столе и в разделах

 В основном окне и вспомогательных окнах

#### **48. Где в режиме 1С:Предприятие находится настройка внешнего вида интерфейса?**

- В диалоге настройки начальной страницы
- В диалоге настройки панелей
- В диалоге параметры
- В меню «Все функции»

#### **49. Может ли пользователь переключаться между интерфейсами 8.2 и «Такси»**

 Нет, интерфейс такси единственный в платформе 8.3

 Возможность переключения определяется в свойствах конфигурации

- Возможность переключения
- определяется в параметрах конфигуратора

#### **50. Что нужно открыть для настройки панелей в конфигурации?**

- Командный интерфейс конфигурации
- Рабочую область начальной страницы
- Командный интерфейс основного раздела
- Интерфейс клиентского приложения

**51. Информация о составе подразделений предприятия (используемых в качестве аналитики учёта затрат) вводится в справочник:** 

 «Структура Предприятия», подчинённый справочнику «Организации» «Структура Предприятия»

(независимый справочник)

 «Подразделения организаций», подчинённый справочнику «Организации»

 «Подразделения» (независимый справочник)

### **52. Обособленное подразделение, выделенное на отдельный баланс, определяется в справочнике:**

- Организации
- Структура предприятия
- Подразделения организаций

#### **53. Можно ли для одного склада (складской территории) указать несколько материально-ответственных лиц?**

 Нет. Материально-ответственное лицо на определённый момент всегда одно, вне зависимости от структуры склада

 Можно. Материальноответственное лицо указывается для каждого помещения складской территории

 Можно. Материальноответственное лицо указывается для каждой области хранения складской территории

 Можно. Материальноответственное лицо указывается для каждого рабочего участка складской территории

- Варианты 2 и 3
- Варианты 2 и 3 и 4

#### **54. Обособленное подразделение, не выделенное на отдельный баланс, определяется в справочнике:**

- Организации
- Структура предприятия
- Подразделения организаций
- Варианты 2 и 3

#### **55. Вести розничную торговлю можно со склада, у которого установлен тип склада:**

- Оптовый
- Розничный
- Верны оба варианта

#### **56. Вести оптовую торговлю можно со склада, у которого установлен тип склада:**

- Оптовый
- Розничный
- Верны оба варианта

#### **57. Кассовая книга для определённой организации:**

Только одна

 Одна основная и по кассовой книге на каждое обособленное подразделение, не выделенное на отдельный баланс

 Одна основная и одна на все обособленные подразделения организации, не выделенные на отдельный баланс

 Решение о количестве кассовых книг принимает ответственный сотрудник компании

### **58. Справочник «Банковские счета» содержит информацию по банковским счетам**

- Наших организаций
- Организаций контрагентов
- Варианты 1 и 2

#### **59. Документ «Заявка на расходование денежных средств» может быть**

#### **оформлен по видам операций расхода денежных средств:**

- Перечисление поставщику
- Выдача зарплаты
- Сдача денежных средств в банк

 Вид операции не указывается, указывается статья движения денежных средств

- Варианты 1 или 2
- Варианты 1 или 2 или 3

**60. Документ «Ожидаемое поступление денежных средств» может быть оформлен по видам операций поступления денежных средств:** 

- Поступления от покупателей
- Прочие поступления

 Возврат денежных средств от поставщика

 Вид операции в документе не указывается (указывается статья движения денежных средств)

- Варианты 1 или 3
- Варианты 1 или 2 или 3

**61. Возможен ли приём оплаты от клиента (при оптовой продаже) через эквайринговый терминал?** 

> Да, оформляется «Поступление безналичных ДС»

> Да, вручную оформляется «Эквайринговая операция»

> Такой возможности в системе нет

 Варианты 1 или 2 в зависимости от настройки эквайрингового терминала

 Варианты 1 или 2 в зависимости от настройки системы

#### **62. Информация об эквайринговом терминале заводится с обязательной привязкой к:**

- Организации
- Подразделению
- $\Box$  Kacce KKM
- Варианты 1 и 2
- Варианты 1 и 2 и 3

#### **63. Информация об эквайринговой комиссии указывается:**

В эквайринговом терминале

В эквайринговой операции

В отчёте банков по эквайрингу

 Вариант указания определяется в настройках системы

#### **64. Как завести сетевой магазин (несколько магазинов с одним юридическим лицом)?**

 Завести одного партнёра и несколько контрагентов

 Завести несколько партнёров на корневом уровне справочника и одного контрагента. Контрагента привязать ко всем партнёрам

 Завести несколько партнёров. Для каждого партнёра завести контрагента

 Завести одного партнёра на корневом уровне (для него определить контрагента), завести нескольких партнёров на дочернем уровне (без определения контрагентов)

 Завести одного партнёра на корневом уровне (для него контрагента не определять), завести нескольких партнёров на дочернем уровне (каждого со своим контрагентом)

#### **65. При установке в группе справочника «Склады и магазины» свойства «Выбор этой группы» в значение «Запретить»:**

 Склады данной группы нельзя указывать в реквизите «Склад» документов поступления, заказов

 Склады данной группы нельзя указывать в реквизитах табличной части документов поступления, заказов

 Данную группу склада нельзя указывать в реквизите «Склад» документов поступления, заказов

 Данную группу склада нельзя указывать в реквизитах табличной части документов поступления, заказов

Варианты 1 и 3 и 4

Варианты 2 и 3 и 4

#### **66. Информация о банке (при заполнении элемента справочника «Банковские счета)**

 Подбирается из классификатора банков и в форме элемента справочника **«**Банковские счета» не может быть изменена

 Копируется из классификатора банков и в форме элемента справочника может быть откорректирована

 Копируется из классификатора банков и в форме элемента справочника может быть откорректирована, но только при отмеченном флажке «Изменить реквизиты банка» (в самом классификаторе банков информация не поменяется)

 Подбирается из классификатора банков и в форме элемента справочника может быть откорректирована, но только при взведённом флаге «Изменить реквизиты банка» (при этом реквизиты изменятся и в самом классификаторе)

#### **67. Правила размещения товаров по областям хранения определяются исходя из принадлежности номенклатуры к:**

- Виду номенклатуры
- Складской группе номенклатуры
- Группе размещения номенклатуры

#### **68. Правила размещения товаров определяются для:**

- Складских помещений
- Областей хранения
- Рабочих участков
- Варианты 1 и 2
- Варианты 2 и 3
- Верны все варианты

### **69. Эквайринговый терминал может использоваться при расчётах:**

- В розничной торговле
- В оптовой торговле
- При торговле как в розницу, так и оптом (но используются разные эквайринговые терминалы)
- При торговле как в розницу, так и оптом (может использоваться один и тот же эквайринговый терминал)

#### **70. Запрет на списание денежных средств без документа «Заявка на оплату»:**

 Определяется в настройках пользователя

 Определяется в дополнительных правах пользователя

 Определяется ролью пользователя

 Определяется для каждого счета индивидуально

#### **71. Ответственное лицо компании (имеющее право подписи по определённой организации и должности):**

 Может быть только одно. Возможности указания ответственного лица, действующего на основании доверенности, нет.

 Может быть только одно основное и одно лицо, имеющее право подписи на основании доверенности

 Может быть только одно основное и любое количество лиц, имеющих право подписи на основании доверенности

 Может быть несколько основных лиц и любое количество лиц, имеющих право подписи на основании доверенности

### **72. При определении штатного расписания подразделение (в реквизит «Подразделение») выбирается из справочника:**

 «Структура Предприятия», подчинённого справочнику «Организации»

 «Структура Предприятия». Данные по подразделениям вводятся независимо от состава организаций предприятия.

 «Подразделения организаций», подчинённого справочнику «Организации»

 «Подразделения». Данные по подразделениям вводятся независимо от состава организаций предприятия.

**73. При приёме сотрудника на работу на одну и ту же должность (но по двум организациям), с точки зрения заведения данных о работнике, необходимо:** 

> Создать и заполнить один элемент справочника «Сотрудники» и один элемент справочника «Физические лица»

> Создать и заполнить один элемент справочника «Сотрудники» и два элемента справочника «Физические лица»

> Создать и заполнить два элемента справочника «Сотрудники» и один элемент справочника «Физические лица»

> Создать и заполнить два элемента справочника «Сотрудники» и два элемента справочника «Физические лица».

**74. При приёме сотрудника на работу на одну и ту же должность (по одной организации, но разным подразделениям), с точки зрения заведения данных о работнике, необходимо:** 

> Создать и заполнить один элемент справочника «Сотрудники» и один элемент справочника «Физические лица»

> Создать и заполнить один элемент справочника «Сотрудники» и два элемента справочника «Физические лица»

> Создать и заполнить два элемента справочника «Сотрудники» и один элемент справочника «Физические лица»

> Создать и заполнить два элемента справочника «Сотрудники» и два элемента справочника «Физические липа».

### **75. Документ «Кадровый перевод» позволяет определить:**

 Перевод сотрудника в другое подразделение (подразделение, выделенное на отдельный баланс)

Изменение графика работы

 Изменение способа расчёта или размера аванса

- Варианты 1 и 2
- Варианты 2 и 3
- Варианты 1 и 2 и 3

#### **76. Документ «Кадровый перевод» позволяет определить:**

 Перевод сотрудника в другую организацию

Изменение должности

 Изменение состава или размера начислений

- Варианты 1 и 2
- Варианты 2 и 3
- Варианты 1 и 2 и 3

#### **77. Массовое перемещение сотрудников в другое подразделение оформляется документом:**

 Перемещение в другое подразделение

- Кадровый перевод
- Кадровый перевод списком

Перемещения между

- подразделениями
- Варианты 1 или 3
- Варианты 3 или 4

**78. Общий список хозяйственных операций, указываемых при создании элемента справочника «Статьи движения денежных средств»:** 

> Определяется разработчиком решения и может расширяться только с изменением конфигурации

> Изначально содержит предопределённый перечень значений и может расширяться пользователем

> Изначально пустой, заполняется пользователем исходя из особенностей работы компании

**79. Список видов движений денежных средств, указываемых при создании элемента справочника «Статьи движения денежных средств»:** 

> Определяется разработчиком решения и может расширяться только с изменением конфигурации

> Изначально содержит предопределённый перечень значений и может расширяться пользователем

> Изначально пустой, заполняется пользователем исходя из особенностей работы компании

#### **80. Список элементов справочника «Статьи движения денежных средств»:**

 Определяется разработчиком решения и может расширяться только с изменением конфигурации

 Изначально содержит предопределённый перечень значений и может расширяться пользователем

 Изначально пустой, заполняется пользователем исходя из особенностей работы компании

#### **81. В платёжных документах обязательно должна указываться:**

 Статья движения денежных средств

- Статья доходов/расходов
- Статья активов
- Варианты 1 и 2
- $\Box$  Варианты 1 и 2 и 3
- Варианты 1 и (2 или 3)

**82. Документ «Заявка на расходование денежных средств» может быть оформлен по видам операций расхода денежных средств:** 

> Перечисление денежных средств на оплату налогов

> Передача денежных средств между головной организацией и обособленными подразделениями

> Оформление операции конвертации валюты

> Перечисление денежных средств на оплату таможенных расходов

- Варианты 1 или 4
- Варианты 1 или 2 или 3 или 4

#### **83. Справочник «Банковские счета организаций» содержит информацию по банковским счетам:**

- Наших организаций
- Организаций контрагентов
- Варианты 1 и 2
- Нет такого справочника

#### **84. Распоряжением на оформление документа «Поступление безналичных денежных средств» может являться:**

- Договор с контрагентом
- Счёт на оплату

 Списание безналичных денежных средств

- Варианты 1 и 3
- Варианты 2 и 3
- Варианты 1 и 2 и 3

#### **85. Распоряжением на оформление документа «Поступление безналичных денежных средств» может являться:**

- Заказ клиента
- Ожидаемое поступление
- денежных средств
- Возврат товаров поставщику
- Варианты 1 и 3
- Варианты 2 и 3
- Варианты 1 и 2 и 3

**86. Статья расходов с вариантом распределения «На финансовый результат» (с заполненным способом распределения) может распределяться:** 

> На одно направление деятельности

> На любое количество направлений деятельности

> Варианты 1 или 2 в зависимости от настроек способа распределения

#### **87. Статьи расходов с вариантом распределения «На расходы будущих периодов» могут распределяться:**

 По правилу распределения, указанном для данной статьи

 По способу распределения, указанном для данной статьи

По другой статье расходов

Варианты 1 или 2

- Варианты 2 или 3
- Варианты 1 или 2 или 3

#### **88. Статьи расходов с вариантом распределения «На расходы будущих периодов» могут распределяться с указанием аналитики:**

![](_page_22_Picture_770.jpeg)

### **89. Статьи расходов с вариантом распределения «На внеоборотные активы» могут распределяться:**

- По правилу распределения
- По другой статье расходов
- По типу аналитики расходов
- Варианты 1 или 2
- Варианты 2 или 3
- Варианты 1 или 2 или 3

**90. При настройке показателей распределения (правила распределения статьи расходов с вариантом распределения «На производственные затраты») по подразделениям в качестве значения показателя может использоваться:** 

- Сумма расходов
- Сумма доходов

 Значение вводится вручную при изменении

- Варианты 1 или 2
- Варианты 2 или 3
- Варианты 1 или 2 или 3

#### **91. Статьи доходов используются в качестве аналитики для анализа:**

 Результатов основной деятельности предприятия Результатов прочей (не основной) деятельности предприятия Варианты 1 и 2

**92. При настройке показателей распределения (правила распределения статьи расходов с вариантом распределения «На производственные затраты») по подразделениям в качестве значения показателя может использоваться:** 

- Сумма расходов на оплату труда
- Сумма материальных затрат
- Значение вводится вручную ежемесячно
	- Варианты 1 или 2
- Варианты 2 или 3
- Варианты 1 или 2 или 3

**93. При настройке показателей распределения (правила распределения статьи расходов с вариантом распределения «На производственные затраты») по этапам в качестве значения показателя может использоваться:** 

- Сумма расходов на оплату труда
- Сумма материальных затрат
- Значение вводится вручную ежемесячно
	- Варианты 1 или 2
	- Варианты 2 или 3
- Варианты 1 или 2 или 3

**94. Статьи расходов с вариантом распределения «На производственные затраты» могут распределяться с указанием аналитики:** 

- Подразделение
- Заказ на производство
- Выпуск продукции
- Варианты 1 или 2
- Варианты 2 или 3
- Варианты 1 или 2 или 3

**95. Статьи расходов с вариантом распределения «На производственные затраты» могут распределяться с указанием типа аналитики:** 

Этап производства

- Подразделение
- Прочие расходы
- Варианты 1 или 2
- Варианты 2 или 3
- Варианты 1 или 2 или 3

**96. При настройке показателей распределения (правила распределения статьи расходов с вариантом распределения «На производственные затраты») по этапам в качестве значения показателя может использоваться:** 

- Нормативная сумма расходов на оплату труда
- Сумма расходов на оплату труда
- Вес указанных материалов
- Варианты 1 или 2
- Варианты 1 или 2 или 3

**97. При настройке показателей распределения (правила распределения статьи расходов с вариантом распределения «На производственные расходы») по этапам в качестве значения показателя может использоваться:** 

Плановая стоимость продукции

 Нормативное количество указанных материалов

- Вес указанных материалов
- Варианты 1 или 2
- Варианты 1 или 3
- Варианты 1 или 2 или 3

#### **98. Выберите правильное утверждение. Выбор типа расхода (в статье расходов) определяет:**

 Список возможных (для данной статьи) вариантов распределения

 Доступные типы аналитики расходов

 Возможность различного распределения расходов в

регламентированном и

- управленческом учётах
- Варианты 1 и 2
- Варианты 1 и 3
- $\Box$  Варианты 1 и 2 и 3

#### **99. Статья расходов может относиться к расходам**

- По основной деятельности
- По прочей деятельности
- По основной и прочей деятельности
- Варианты 1 или 2
- Варианты 1 или 2 или 3

 Подобной классификации статей расходов в системе не предусмотрено

#### **100. Статьи расходов с вариантом распределения «На внеоборотные активы»:**

 Отражается в финансовом результате текущего периода

 Отражается в финансовом результате следующего периода

 Отражается в финансовом результате в нескольких периодах (в зависимости от настроенного распределения)

 Приводит к увеличению стоимости актива

 Варианты 1 или 2 или 3 (в зависимости от настройки)

#### **4.2. Фонд оценочных средств для проведения промежуточной аттестации**

1. Для выполнения задания скачайте

файл Вероятности визитов, который имеет следующие поля:

- Клиент.Код уникальный идентификатор клиента;
- Отклик поле принимает значения True или False;
- Вероятность визита поле принимает значения в диапазоне от 0 до 1;
- Признак тестового множества поле принимает значения True или False;
- Тип клиента поле принимает значения Тип 1 или Тип 2.

![](_page_24_Picture_196.jpeg)

Создайте в Loginom новый пакет и импортируйте описанный набор данных.

Рассчитайте количество клиентов, у которых в идентификаторе Клиент.Код присутствуют два и более нулей (см. пример на рисунке).

![](_page_25_Picture_230.jpeg)

Подключите к вашему пакету библиотеку Loginom Silver Kit.

Отберите всех клиентов, которые входят в тестовое множество.

Далее используйте внешний компонент AUC из библиотеки Loginom Silver Kit. Вам потребуются следующие настройки в мэппинге полей:

- Отклик Событие;
- Вероятность визита Оценка.

После настройки входного порта достаточно запустить узел на выполнение. Будьте готовы ответить на несколько вопросов по результатам работы узла.

Вопросы:

- Сколько клиентов входит в тестовое множество?
- У каких клиентов из тестового множества вероятность визита максимальна?
- У каких клиентов из тестового множества вероятность визита минимальна?
- Чему равны значения различных показателей на выходе узла AUC?
- 1. Разработайте сценарий, который рассчитывает долгосрочную стоимость клиента CLV -Customer Lifetime Value по следующей формуле:

$$
CLV = m\left(\frac{r}{1+i-r}\right),
$$

где:

- m ожидаемый годовой доход с одного клиента в рублях;
- r коэффициент удержания клиента, от 0 до 1;
- **i** годовая ставка дисконтирования в долях от 0 до 1.
- 2. Рассчитайте для каждого клиента из файла Вероятности визитов.txt значение показателя CLV, если ставка дисконтирования равна 12%, а коэффициент удержания и ожидаемый годовой доход зависят от типа клиента:
- $r = 0.9$  и m = 7200 для клиентов с типом 1;
- $r = 0.7$  и m = 9500 для клиентов с типом 2.
- 3. Отсортируйте по убыванию CLV.
- 4. Проделайте то же самое, рассчитав CLV по другой формуле, с учетом ежегодного роста прибыли на g%:

$$
CLV = m\left(\frac{r}{1+i-r\ (1+g)}\right)
$$

5. При расчетах возьмите g = 8%.

Вопросы:

- Чему равно значение CLV по первой формуле для отдельных клиентов?
- У каких клиентов показатель CLV максимален?
- Чему равны значения других показателей для таких клиентов?
- Чему равно значение CLV по второй формуле для отдельных клиентов?
- Какое количество клиентов имеет то или иное значение CLV?

#### **5. Перечень учебной литературы, информационных ресурсов и технологий 5.1. Учебная литература**

1. Алеников, А. С. 1С:ERP Управление предприятием 2.5: практикум по управлению производственными и бизнес-процессами : Учебное пособие / А. С. Алеников. – Краснодар : ООО «Экоинвест», 2022. – 398 с. – ISBN 978-5-94215-640-4. – EDN JQXFBK.

2. Алеников, А. С. 1С:ERP Управление предприятием 2.5: изучение на практическом примере / А. С. Алеников. – Краснодар : ООО «Экоинвест», 2021. – 370 с. – ISBN 978-5- 94215-581-0. – EDN IBTMEG\$

3. Алеников, А. С. Первичная настройка и конфигурирование 1С:ERP Управление предприятием 2.5 / А. С. Алеников. – Краснодар : ООО «Экоинвест», 2021. – 99 с. – ISBN 978-5-94215-592-6. – EDN OYGOBP;

4. Алеников, А. С. Основы функционирования организации на основе 1С:ERP Управление предприятием 2.5 / А. С. Алеников. – Краснодар : ООО «Экоинвест», 2021. – 84 с. – ISBN 978-5-94215-593-3. – EDN ZWOBCH;

5. Алеников, А. С. Управление операционной деятельностью в 1С:ERP Управление предприятием 2.5 / А. С. Алеников. – Краснодар : ООО «Экоинвест», 2021. – 92 с. – ISBN 978-5-94215-594-0. – EDN DCDZJ;

6. Алеников, А. С. Планирование и управление производственными процессами в 1С:ERP Управление предприятием 2.5 / А. С. Алеников. – Краснодар : ООО «Экоинвест», 2021. – 102 с. – ISBN 978-5-94215-595-7. – EDN KTCJGP;

7. Алеников, Александр Сергеевич. Организация и управление хозяйственной деятельностью предприятия на основе 1С:ERP Управление предприятием 2 : учебное пособие / А. С. Алеников. - Краснодар : Экоинвест, 2019. - 444 с. : ил. - ISBN 978-5-94215- 474-5.

Для освоения дисциплины инвалидами и лицами с ограниченными возможностями здоровья имеются издания в электронном виде в электронно-библиотечных системах *«Лань» и «Юрайт».* 

#### **5.2. Периодическая литература**

- 1. Базы данных компании «ИВИС» https://eivis.ru/
- 2. Электронная библиотека GREBENNIKON.RU https://grebennikon.ru/

#### **5.3. Интернет-ресурсы, в том числе современные профессиональные базы данных и информационные справочные системы**

#### **Электронно-библиотечные системы (ЭБС):**

1. Образовательная платформа «ЮРАЙТ» https://urait.ru/

2. ЭБС «УНИВЕРСИТЕТСКАЯ БИБЛИОТЕКА ОНЛАЙН» http://www.biblioclub.ru/

3. ЭБС «BOOK.ru» https://www.book.ru

4. ЭБС «ZNANIUM.COM» www.znanium.com

5. ЭБС «ЛАНЬ» https://e.lanbook.com

#### **Профессиональные базы данных:**

1. Виртуальный читальный зал Российской государственной библиотеки (РГБ) https://ldiss.rsl.ru/;

2. Журнал «Успехи физических наук» (электронная версия) https://ufn.ru/;

3. МИАН. Полнотекстовая коллекция математических журналов http://www.mathnet.ru/;

4. Журнал «Квантовая электроника» (электронная версия) https://quantumelectron.lebedev.ru/arhiv/

5. Научная электронная библиотека eLIBRARY.RU (НЭБ) http://www.elibrary.ru/;

6. Национальная электронная библиотека https://rusneb.ru/;

7. Президентская библиотека им. Б.Н. Ельцина https://www.prlib.ru/;

8. БД CSD-Enterpris Кембриджского центра кристаллографических данных (CCDC) https://www.ccdc.cam.ac.uk/structures/;

9. БД журналов по различным отраслям знаний Wiley Journals Database https://onlinelibrary.wiley.com/;

10. БД eBook Collection (SAGE) – https://sk.sagepub.com/books/discipline;

11. Полнотекстовая коллекция журналов компании Американского физического общества American Physical Society (APS) https://journals.aps.org/about;

12. БД патентного поиска Orbit Premium edition (Questel) https://www.orbit.com/;

13. Ресурсы Springer Nature (журналы, книги):

https://link.springer.com/

https://www.nature.com/

https://experiments.springernature.com/sources/springer-protocols

http://materials.springer.com/

14. Архивы научных журналов на Российской платформе научных журналов НЭИКОН

http://archive.neicon.ru/;

15. Университетская информационная система РОССИЯ (УИС Россия)

http://uisrussia.msu.ru/;

16. "Лекториум ТВ" - видеолекции ведущих лекторов России http://www.lektorium.tv/;

17. БД SciFindern (CAS) (онлайн-сервис для поиска информации в области химии, биохимии, химической инженерии, материаловедения, нанотехнологий, физики, геологии, металлургии и др.) https://scifinder-n.cas.org/;

18. Freedom Collection – полнотекстовая коллекция электронных журналов по различным отраслям знаний издательства Elsevier https://www.sciencedirect.com/;

19. БД Academic Reference (CNKI) (единая поисковая платформа по научноисследовательским работам КНР. Тематика покрывает все основные дисциплинарные области https://ar.cnki.net/ACADREF.

#### **Информационные справочные системы:**

1. Консультант Плюс - справочная правовая система (доступ по локальной сети с компьютеров библиотеки)

#### **Ресурсы свободного доступа:**

1. КиберЛенинка http://cyberleninka.ru/;

2. Американская патентная база данных http://www.uspto.gov/patft/

3. Министерство науки и высшего образования Российской Федерации https://www.minobrnauki.gov.ru/;

4. Федеральный портал "Российское образование" http://www.edu.ru/;

5. Единая коллекция цифровых образовательных ресурсов http://schoolcollection.edu.ru/ .

6. Проект Государственного института русского языка имени А.С. Пушкина "Образование на русском" https://pushkininstitute.ru/;

7. Справочно-информационный портал "Русский язык" http://gramota.ru/;

- 8. Служба тематических толковых словарей http://www.glossary.ru/;
- 9. Словари и энциклопедии http://dic.academic.ru/;

10. Образовательный портал "Учеба" http://www.ucheba.com/.

#### **Собственные электронные образовательные и информационные ресурсы КубГУ:**

1. Электронный каталог Научной библиотеки КубГУ

http://megapro.kubsu.ru/MegaPro/Web

2. Электронная библиотека трудов ученых КубГУ

http://megapro.kubsu.ru/MegaPro/UserEntry?Action=ToDb&idb=6

3. Открытая среда модульного динамического обучения КубГУ https://openedu.kubsu.ru/

4. База учебных планов, учебно-методических комплексов, публикаций и конференций

http://infoneeds.kubsu.ru/

5. Электронный архив документов КубГУ http://docspace.kubsu.ru/

#### **6. Методические указания для обучающихся по освоению дисциплины (модуля)**

![](_page_28_Picture_679.jpeg)

В освоении дисциплины инвалидами и лицами с ограниченными возможностями здоровья большое значение имеет индивидуальная учебная работа (консультации) – дополнительное разъяснение учебного материала.

Индивидуальные консультации по предмету являются важным фактором, способствующим индивидуализации обучения и установлению воспитательного контакта между преподавателем и обучающимся инвалидом или лицом с ограниченными возможностями здоровья.

# **7. Материально-техническое обеспечение по дисциплине (модулю)**

![](_page_29_Picture_550.jpeg)

![](_page_30_Picture_524.jpeg)

Для самостоятельной работы обучающихся предусмотрены помещения, укомплектованные специализированной мебелью, оснащенные компьютерной техникой с возможностью подключения к сети «Интернет» и обеспечением доступа в электронную информационно-образовательную среду университета.

![](_page_30_Picture_525.jpeg)